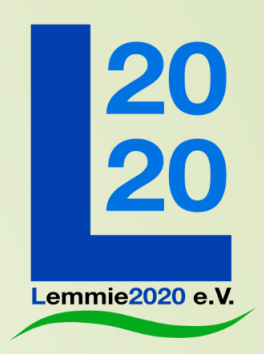

# Fahrrad Sammelschließanlage Bahnhof Lemmie

Kurzeinweisung Stephen Martin 21.2.2022

1

Vorstellung SSA V3, Stephen Martin, 21/2/2020

# **Bike+Ride-Offensive**

Wir machen Deutschland fahrradfreundlicher: Seit dem 1. Januar 2019 fördern wir den Auf- und Ausbau zusätzlicher Fahrradabstellanlagen an Bahnhöfen.

Kommunen können dafür einen Bundeszuschuss von 60 Prozent sowie Unterstützung bei der Flächenermittlung und dem Abschluss von Gestattungsverträgen erhalten.

**Jetzt informieren und Antrag stellen:** www.klimaschutz.de/bikeandride

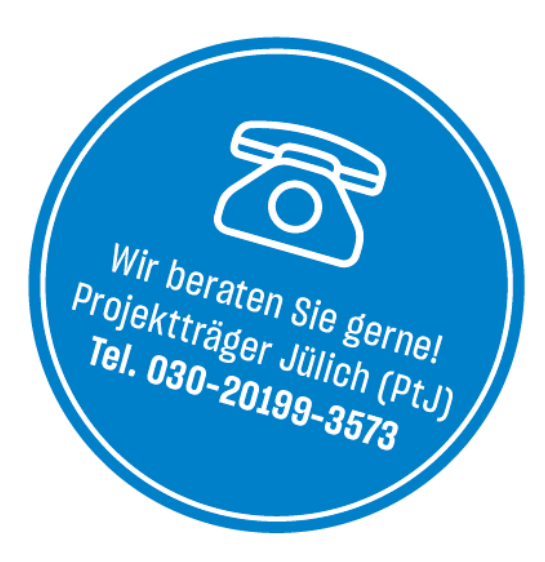

Die Bike+Ride-Offensive ist eine Kooperation von:

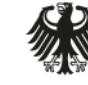

Bundesministerium für Umwelt, Naturschutz und nukleare Sicherheit

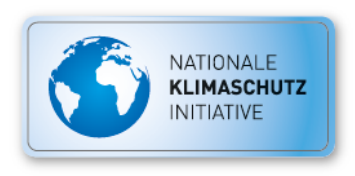

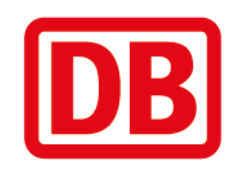

 $\overline{2}$ 

# **Bike+Ride-Standardanlagen**

**Für Lemmie wird die Dopplestockanlage mit 24 Stellplätzen installiert.** 

3

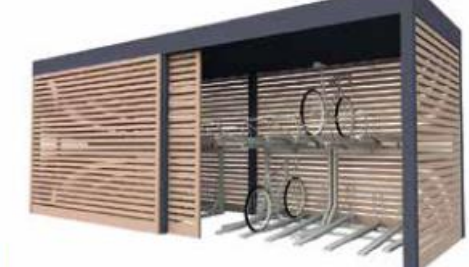

### Sammelschließanlagen

- sicher und komfortabel.

In der Sammelschließanlage stehen Fahrräder sicher und trocken. Die überdachte, elektronisch bedienbare Schließanlage ist eine smarte Kombination aus Diebstahlschutz, Flächeneffizienz und Komfort.

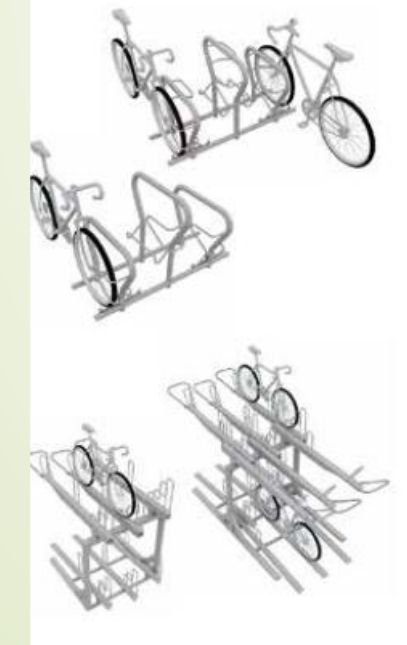

Reihenbügelanlagen - einfach und schnell.

Die preiswerte Bügelanlage wird montagefertig angeliefert und wird lediglich im Boden verschraubt.

### Doppelstockanlagen

- effizient und kompakt.

Auch die Doppelstockanlage wird fertig angeliefert und im Boden verschraubt. Sie bewährt sich dort, wo die Fläche knapp und die Nachfrage groß ist.

### **Buchungs - und Zugangssystem**

- Bei dem Zugangssystem für sichere Radabstellanlagen handelt es sich um ein elektronisches Zugangs - und Buchungssystem.
- Die Radabstellanlagen bedienen sowohl Dauermieter (z.B. Woche, Monat, Jahr) als auch Spontannutzer (z.B. Tagesnutzung).
- Das System öffnet mittels eines PIN -Codes zuverlässig jede Radabstellanlage, die über einen elektronischen Türöffner angesteuert wird.
- Das Zugangssystem besteht aus einer Eingabetastatur, einer Displayanzeige und einer Steuerung mit einer hohen Anzahl an Ausgangssignalen.
- Die Buchung des Stellplatzes nimmt der Nutzer im Vorfeld über das zugehörige Internetportal [www.rad](http://www.rad-safe.de/)-safe.de vor.

# 4

### **Welche Vorteile bietet mir rad-safe?**

•einen erhöhten Diebstahlschutz gegenüber einem frei zugänglichen Abstellplatz •mehr Schutz vor Vandalismus •einen trockenen und sauberen Abstellplatz

•eine sichere Nutzung durch den beleuchteten Innenraum

•einfache Online-Registrierung über ein elektronisches Zugangs- und Buchungssystem •schneller und exklusiver Zugang zur Anlage über einen PIN

# **Wie kann ich einen Stellplatz mieten?**

Mittels des Buchungsportals [www.rad-safe.de](http://www.rad-safe.de/):

•Sie wählen Ihren Standort, einen Stellplatz und die gewünschte Mietdauer aus.  $\triangleright$  1 Tag 80c, 1 Woche 4€, 1 Monat 12€, 6 Monate 60€, 1 Jahr 105€ •Sie registrieren sich, indem Sie Ihre Kontaktdaten eingeben. •Sie wählen eine Zahlungsart aus. Möglich sind: PayPal, Kreditkarte, SEPA-Lastschrift. •Nach erfolgreicher Zahlung erhalten Sie Ihren persönlichen Zugangscode per E-Mail •Der Zugangscode besteht aus Stellplatznummer und PIN Code •Mit dem Zugangscode können Sie die Tür an der Fahrradbox öffnen und das Fahrrad einstellen.

5

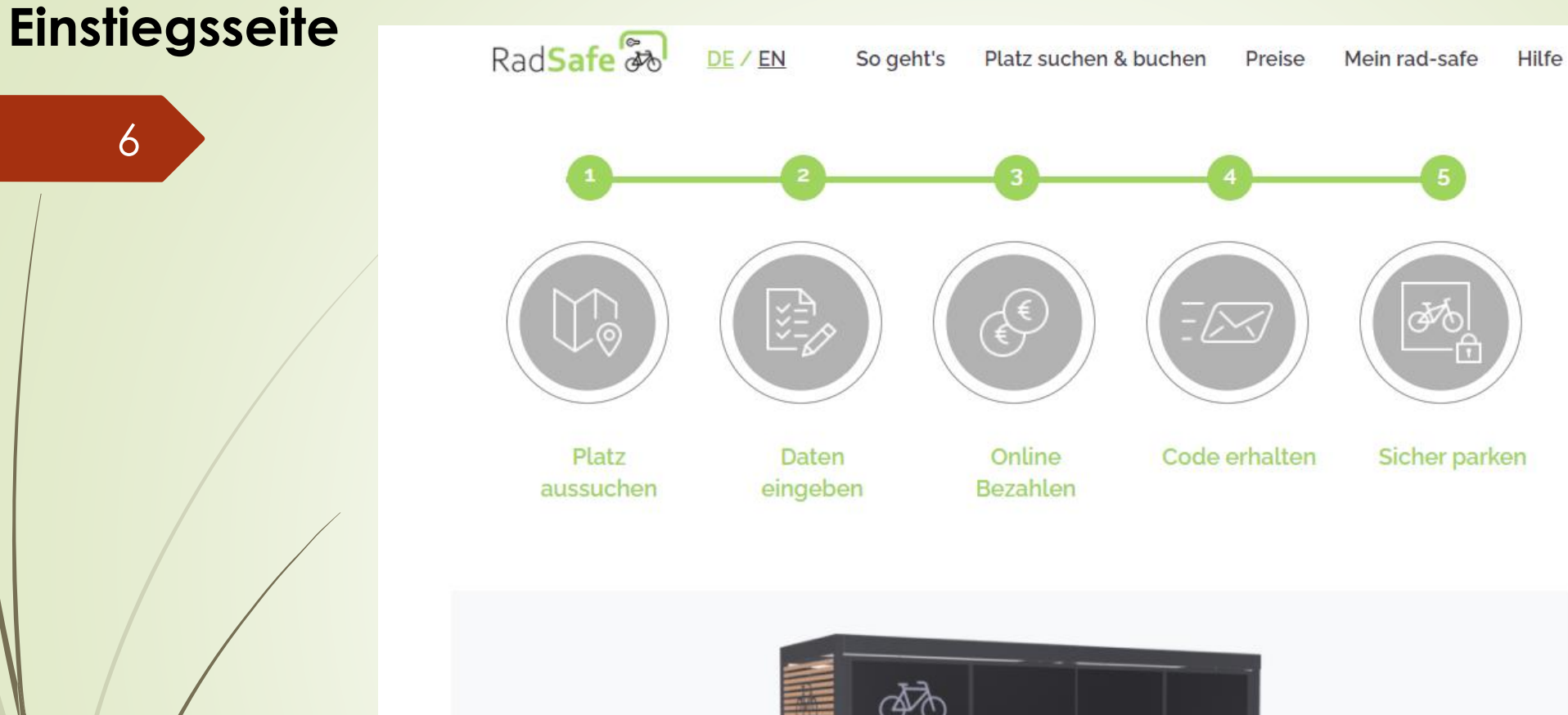

෯

Herzlich willkommen auf der Buchungsseite von rad-safe! Hier können Sie einen sicheren und wettergeschützten Fahrradstellplatz am Bahnhof mieten.

Sie können sich hier als Nutzer:in registrieren, einen Stellplatz auswählen, buchen und bezahlen. Im Anschluss können Sie-Ihr Fahrrad mit PIN oder Chipkarte sicher einschließen. Alternativ zu dieser Webseite können Sie auch die rad-safe-App benutzen.

### **Standortauswahl**

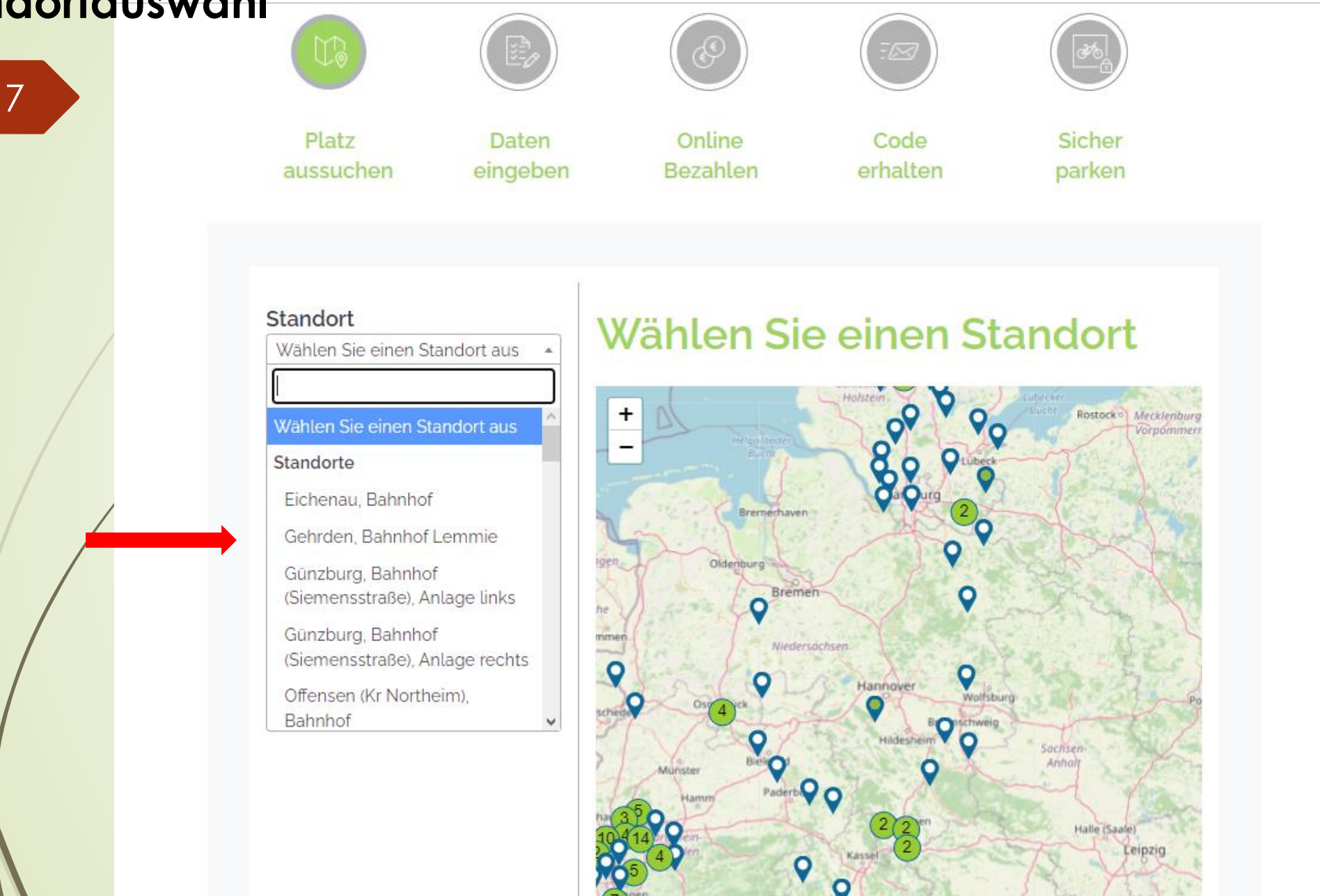

### Platzauswahl

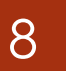

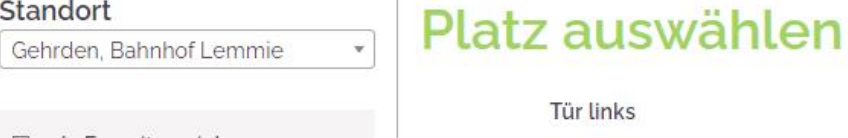

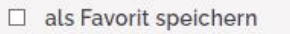

Standort

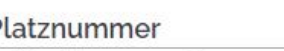

- bitte Platz auswählen -

Weiter Zurück

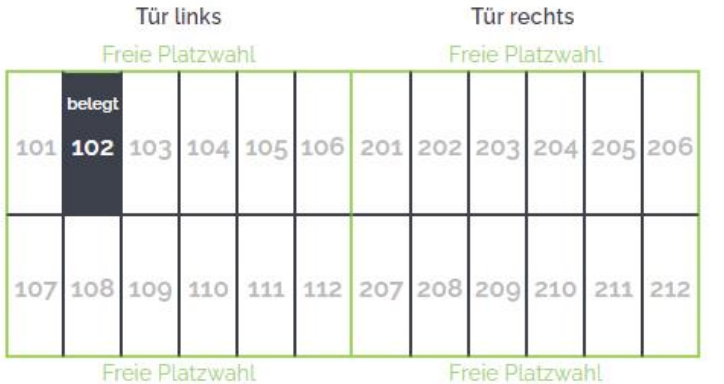

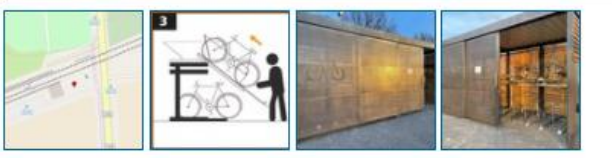

#### Mietdauern:

Stellplätze 101-103 + 107-110: 1 Tag, 1 Woche Stellplätze 104-106 + 111-112 + 201-212: 1 Tag, 1 Woche, 1 Monat, 6 Monate, 1 Jahr

#### Hinweis zur Sammelschließanlage:

Die Stellplätze in der Anlage bei Ihnen vor Ort sind nicht nummeriert. Die Stellplatznummer, die Sie bei der Buchung auswählen, ist fiktiv und nur für den Zugang wichtig. Innerhalb der Anlage haben Sie freie Platzwahl. Bitte das Fahrrad zusätzlich mit einem eigenen Schloss abschließen. Fahrräder mit Kindersitz bitte NUR oben abstellen - sonst können leicht Defekte entstehen.

Bitte achten Sie darauf, dass Sie beim Abstellen die richtige Tür verwenden. Wenn die Tür länger geöffnet ist, ertönt ein Erinnerungssignal zur Türschließung.

#### Hinweis Doppelstockparker:

Das Fahrrad wird in einem Doppelstockparker abgestellt. Es können Fahrräder in allen Rahmengrößen bis 28 Zoll mit einer Reifenbreite von bis zu ca. 58mm geparkt werden. Bitte beachten Sie, dass das Parken auf der oberen Ebene auf ein Fahrradgewicht von 25kg begrenzt ist.

#### Vorstellung SSA V3, Stephen Martin, 21/2/2020

Alte Bahnhofsstraße. 30989 Gehrden

Adresse:

### **Auswahl Mietdauer Standort**

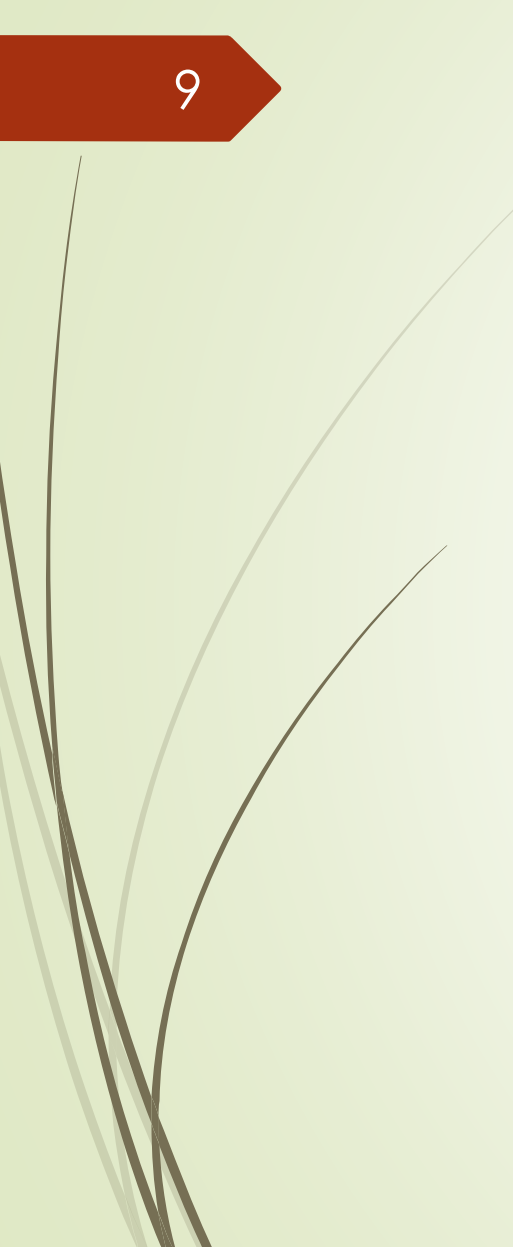

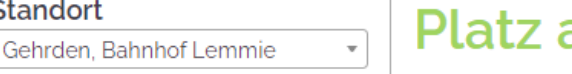

0,80€

 $\Box$  als Favorit speichern

Wählen Sie die Dauer aus:

Gebucht bis: 16.02.2022 24:00

 $\Box$  Ich habe die Hinweise zu den

Kenntnis genommen.

 $\Box$  Ich habe die Hinweise zur

Sammelschließanlage am

zur Kenntnis genommen.

Bahnhof Lemmie gelesen und

Weiter

Stellplätzen gelesen und zur

Platznummer

1 Tag 1 Woche

Gültig ab: sofort

Zurück

107

**Dauer** 

Preis

### auswählen

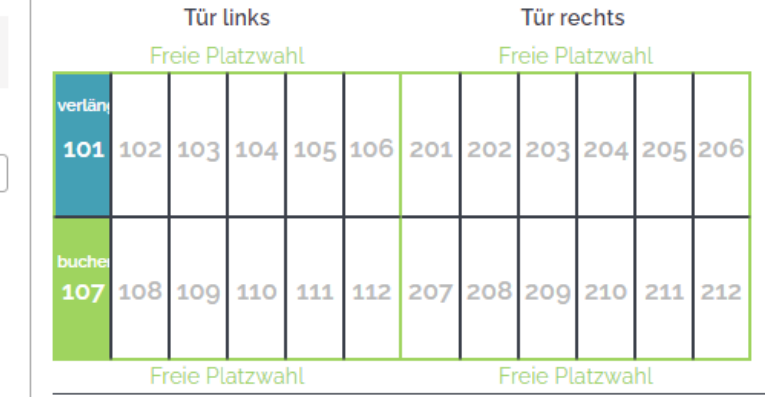

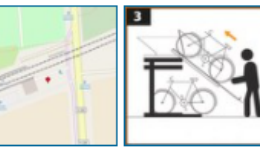

#### Mietdauern:

Stellplätze 101-103 + 107-110: 1 Tag, 1 Woche Stellplätze 104-106 + 111-112 + 201-212: 1 Tag, 1 Woche, 1 Monat, 6 Monate, 1 Jahr

#### Hinweis zur Sammelschließanlage:

Die Stellplätze in der Anlage bei Ihnen vor Ort sind nicht nummeriert. Die Stellplatznummer, die Sie bei der Buchung auswählen, ist fiktiv und nur für den Zugang wichtig. Innerhalb der Anlage haben Sie freie Platzwahl. Bitte das Fahrrad zusätzlich mit einem eigenen Schloss abschließen. Fahrräder mit Kindersitz bitte NUR oben abstellen - sonst können leicht Defekte

entstehen.

Bitte achten Sie darauf, dass Sie beim Abstellen die richtige Tür verwenden. Wenn die Tür länger geöffnet ist, ertönt ein Erinnerungssignal zur Türschließung.

### Hinweis Doppelstockparker:

Das Fahrrad wird in einem Doppelstockparker abgestellt. Es können Fahrräder in allen Rahmengrößen bis 28 Zoll mit einer Reifenbreite von bis zu ca. 58mm geparkt werden. Bitte beachten Sie, dass das Parken auf der oberen Ebene auf ein Fahrradgewicht von 25kg begrenzt ist.

Adresse: 30989 Gehrden

Alte Bahnhofsstraße,

### **Bezahlung**

10

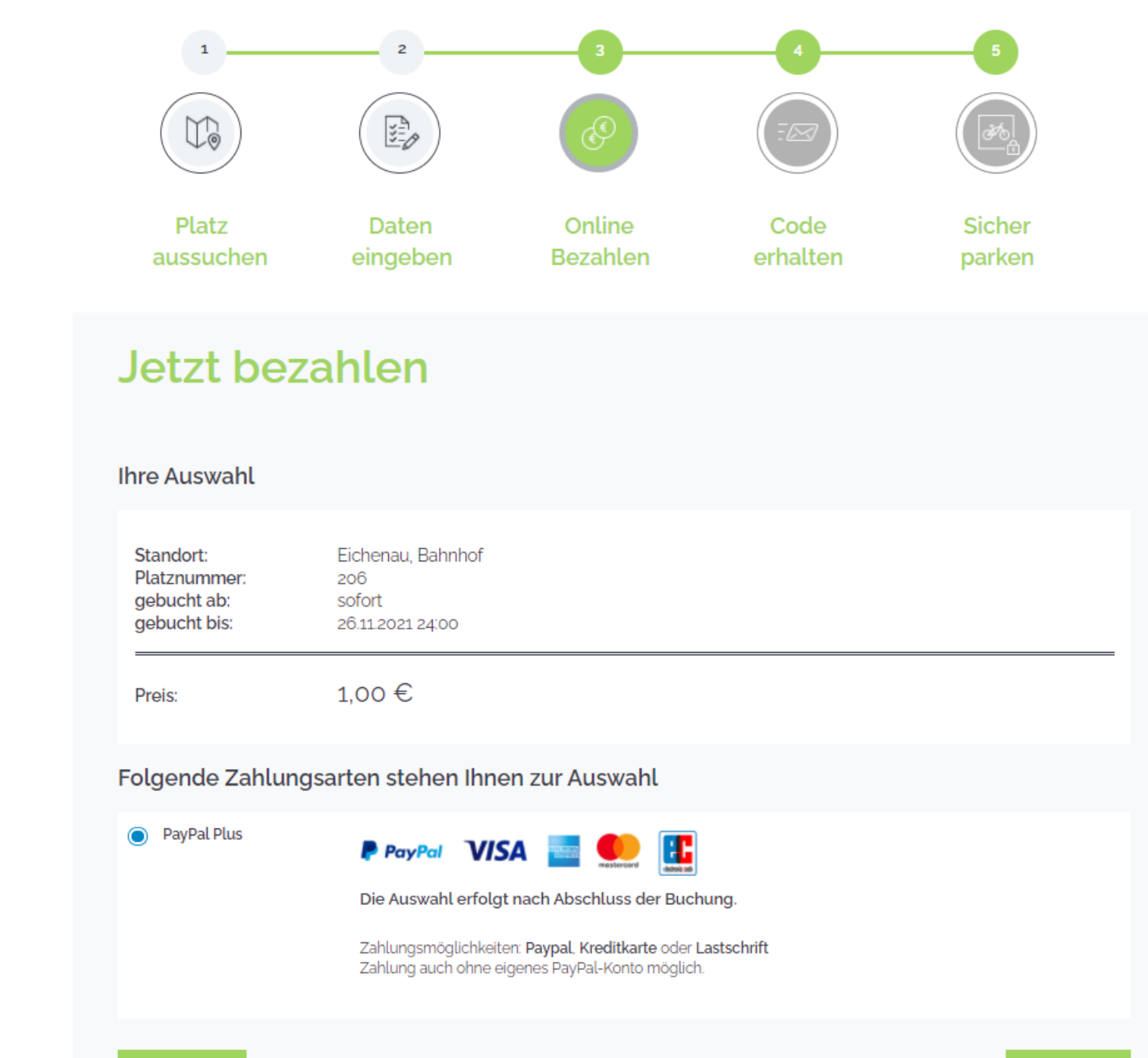

Zurück

Weiter

### **Nach dem Zahlungsvorgang RadSafe &B**

Mein rad-safe Hilfe

 $-\mathscr{O}$ 

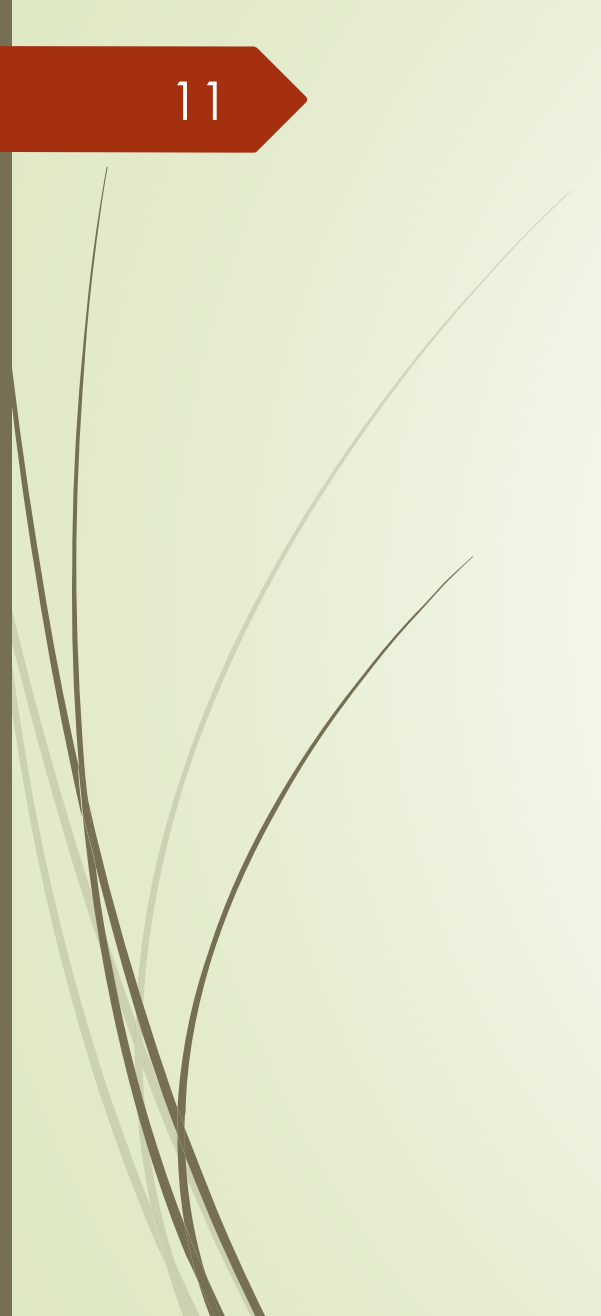

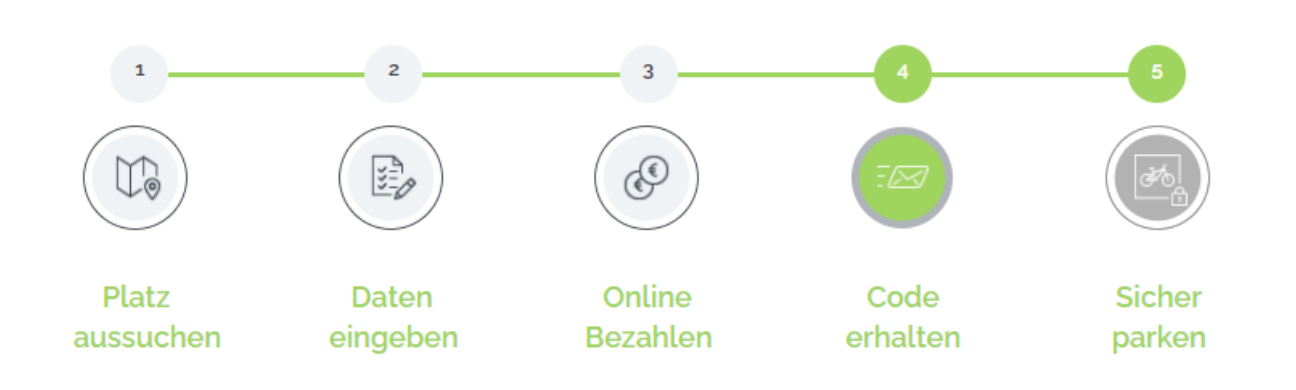

### **Erhalten Sie Ihren Zugangscode!**

Vielen Dank für Ihre Buchung.

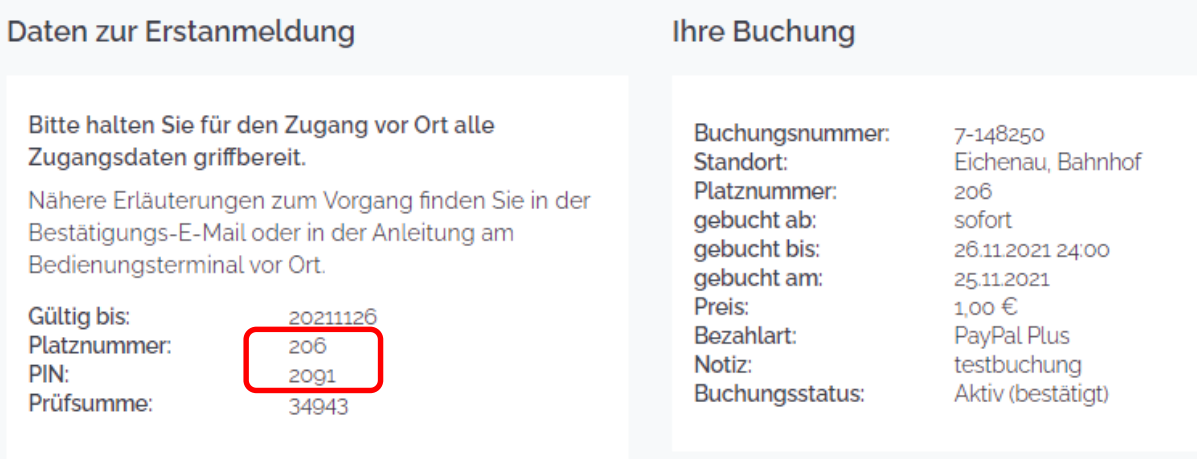

zurück zu meinen Buchungen

PIN:

### **Welche Informationen erhalte ich per E-Mail?**

12

# **Zahlungsbestätigung Buchungsbestätigung**

Buchungsnummer: 7-148250 Rechnungsnummer: 8-100001-148250 Rechnungsdatum: 25.11.2021 Sofern nichts anderes angegeben, ist der Leistungszeitpunkt identisch mit dem Rechnungsdatum. Bezahlart: PayPal Plus - Zahlung wurde bereits beglichen Anlagennummer: 315 Anlage: Eichenau, Bahnhof Adresse: 82223 Eichenau, Bahnhofsstraße Gültig bis: 26.11.2021 24:00 Platznummer: 206

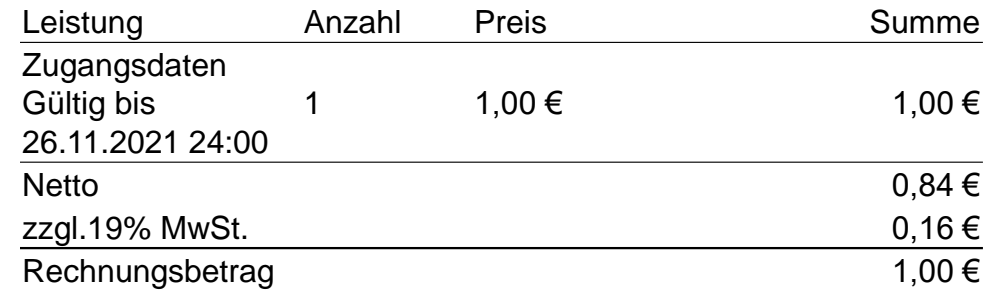

Leistungsempfänger: Stephen Martin Deisterstrasse 9e 9E 30989 Gehrden stephen.martin@htp-tel.de +491706351845

Sie haben den folgenden Zugang gebucht: Buchungsnummer: 7-148250 Anlage: Eichenau, Bahnhof Adresse: 82223 Eichenau, Bahnhofsstraße

Preis: 1,00 € Bezahlart: PayPal Plus

Gültig ab: sofort Gültig bis: 26.11.2021 24:00

Ihre Zugangsdaten: Anlage: Eichenau, Bahnhof

Gültig bis: 20211126 Platznummer: 206 PIN: 2091 Prüfsumme: 34943

Nutzung mit PIN-Code

Nach der Buchung ist der PIN-Code sofort gültig und kann vor Ort genutzt werden. Zum Öffnen der Anlage geben Sie ohne Vorwahl einer Taste direkt die Stellplatznummer sowie die PIN ein:

Platznummer: 206 PIN: 2091

### **Sonstiges**

### **Wie kann ich eine Buchung verlängern?**

Die Verlängerungsfunktion steht wie folgt zur Verfügung:

- bei Jahresbuchungen ab 30 Tage vor Laufzeitende
- bei Monatsbuchungen ab 14 Tage vor Laufzeitende
- bei Wochenbuchungen ab 3 Tage vor Laufzeitende
- bei Tagesbuchungen ab 12 Stunden vor Laufzeitende.

### **Was passiert, wenn ich die Mietzeit überschreite und das Rad zu spät abhole?**

Die Tür öffnet sich nicht automatisch. Der Stellplatz wird auf der Buchungsplattform wieder zur Buchung für alle freigegeben und kann von jemand anderes gebucht werden.

Solange kein anderer Nutzender gebucht hat, kann die Tür noch einmal nach Ablauf der Mietzeit geöffnet werden.

Es wird eine Erinnerungsemail verschickt, sobald die Buchung verlängert werden kann. Nähere Infos dazu finden Sie unter So geht's in der Frage "Wie kann ich eine Buchung verlängern?".

### **Die Tür der Anlage öffnet sich nicht**

### **Normalerwiese mit der Eingabe der Stellplatznummer + PIN-Code wird der Tür geöffnet**.

Nach der Buchung ist der PIN-Code sofort gültig und kann vor Ort genutzt werden. Zum Öffnen der Anlage geben Sie ohne Vorwahl einer Taste direkt die Stellplatznummer sowie die PIN ein, z.B. Nummer: "002" + PIN: "5678"

### **Falls Meldung "nicht berechtigt, erscheint:**

Falls die Meldung "nicht berechtigt" im Display erscheint, ist die Mobilfunkverbindung unterbrochen und somit die Anlage temporär offline. Sie können die Anlage dennoch nutzen, indem Sie die Zugangsdaten aus der Bestätigungsemail oder App wie folgt eingeben:

1. Taste # drücken

14

- 2. Danach die gesamten Zugangsdaten eingeben, z.B.:
	- Gültig bis Datum: 20190815
	- Nummer: 002
	- PIN: 5678
	- Prüfsumme: 54812
- 3. Taste 0 drücken
- 4. Zum Öffnen geben Sie nun ohne Vorwahl einer Taste direkt die Stellplatznummer sowie die PIN ein, z.B. Nummer: "002" + PIN: "5678"

### **Alle Plätze sind belegt?**

Wenn die Stellplätze in Ihrer Kommune schon ausgebucht sind, können Sie sich auch auf die Warteliste setzen lassen.

### Kurzhinweise:

- 1. Sichern Sie Ihr Fahrrad auch in der Sammelschließanlage mit einem eigenen Schloss.
- 2. Die Stadt Gehrden und die Firma Kienzler übernehmen keine Haftung für abgestellte Fahrräder, die beschädigt oder entwendet wurden.
- 3. Die linke oder rechte Tür bleibt nach Eingabe des Pin-Codes 12 Sekunden geöffnet, um die Tür aufzuschieben. Es erklingt ein klackendes Geräusch.
- 4. Nach Öffnen der Tür erklingt nach ca. 1 Minute ein akustisches Signal, zur Erinnerung die Tür wieder zu verschließen.
- 5. Bitte achten Sie immer darauf, dass die Tür nach dem herein- oder herausnehmen des Fahrrads wieder korrekt verschlossen ist. Die Türmuss unten am Metallstift einrasten. Die Tür schließt nicht automatisch!

### Parkplatzordnung für die Fahrradparkplätze in der Sammelschließanlage am Bahnhof Lemmie

Mit dem Befahren der Fahrradparkplätze und dem Parken eines Fahrzeuges erkennt der Fahrradparkplatznutzer (im Folgen-

den "nutzende Person" genannt) die nachfolgenden Regelungen des Fahrradparkplatzbetreibers (im Folgenden "betreibende Stelle" genannt, hier die Stadt Gehrden) an.

#### 1. Nutzerkreis

Die Fahrradparkplätze stehen allen nutzenden Personen zur Verfügung, die für diesen Platz/diese Plätze bezahlt haben.

#### 2. Nutzungsbedingungen Fahrzeugtyp

Die Fahrradparkplätze dienen ausschließlich zum Parken von verkehrssicheren Fahrrädern, E-Bikes und Pedelecs.

Bitte stellen Sie keine anderen Fahrzeuge oder Gegenstände in die Anlage, um den Betrieb der Anlage nicht zu gefährden. Unrechtmäßige Ablage wird zur Anzeige gebracht.

#### 3. Nutzungsbedingungen örtlich

Fahrzeuge dürfen nur in den Fahrradhalterungen abgestellt werden. Es dürfen keine Fahrräder neben oder vor den Fahrradständern abgestellt werden. Dabei sollen mit Rücksicht auf die benachbart parkenden Fahrzeuge die Fahrradhalterungen möglichst in bestimmungsgemäßer Weise benutzt werden. Schwere E-Bikes sollten möglichst unten geparkt werden.

#### 4. Haftung des Nutzers

Der Nutzer haftet für alle durch ihn selbst auf dem Fahrradparkplatz oder gegenüber anderen Nutzern vorsätzlich oder fahrlässig verursachten Schäden. Er ist verpflichtet, die angerichteten Schäden unverzüglich bei der Stadt Gehrden anzuzeigen. Verunreinigungen, die der Nutzer zu verantworten hat, sind unverzüglich durch diesen zu beseitigen. Anderenfalls ist der Betreiber berechtigt, diese Verunreinigungen auf Kosten des Nutzers beseitigen zu lassen.

Vandalismus an der Anlage wird zur Anzeige gebracht! Beschädigung bitte ebenfalls sofort an die Stadt Gehrden melden: 05108-6404-0

#### 5. Haftung des Betreibers/Stadt Gehrden

Die Benutzung der Fahrradparkplätze erfolgt auf eigene Gefahr. Es existiert keine Haftung für Schäden und für den Diebstahl von Fahrzeugen. Die Fahrräder müssen im Inneren mit einem eigenen Schloss angeschlossen werden. Die Tür muss ebenfalls durch jeden Nutzer wieder eigenständig verschlossen werden.

Beschädigungen an der Anlage, die zur Beeinträchtigung der Sicherungsfunktion führen, werden nach Bekanntgabe umgehend behoben.

6. Entfernung von unberechtigten Dauerparkern und herrenlosen Fahrzeugen Die vorhandenen Fahrradparkplätze sollen möglichst in vollem Umfang den berechtigten Nutzern für eine bestimmungsgemäße Nutzung zur Verfügung stehen. Zu diesem Zweck ist die betreibende Stelle berechtigt, dauerhaft parkende und herrenlose Fahrzeuge nach Ablauf der Höchstparkdauer und einer ausreichenden Ankündigungsfrist zu entfernen bzw. zu verschrotten. Die Ankündigung erfolgt mit Hilfe deutlich sichtbarer Banderolen/Anhänger, auf denen das Datum der Kennzeichnung und das Datum des Fristablaufs eingetragen sind. Nach Ablauf einer Frist von mindesten vier Wochen können die Fahrzeuge durch den Betreiber oder einen Beauftragten entfernt und, entschädigungslos verschrottet oder an soziale Einrichtungen abgegeben werden. Für die zur Entfernung notwendige Zerstörung von

Fahrradschlössern erfolgt keinerlei Entschädigung.

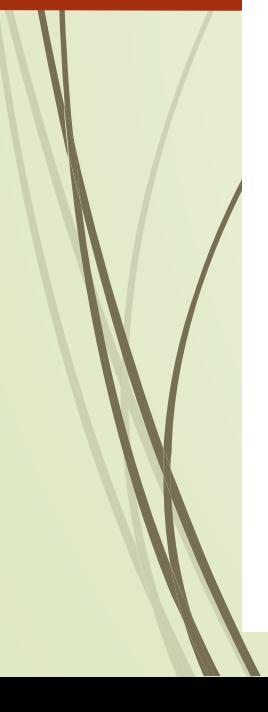

### Handhabung bei Problemen und Beschwerden

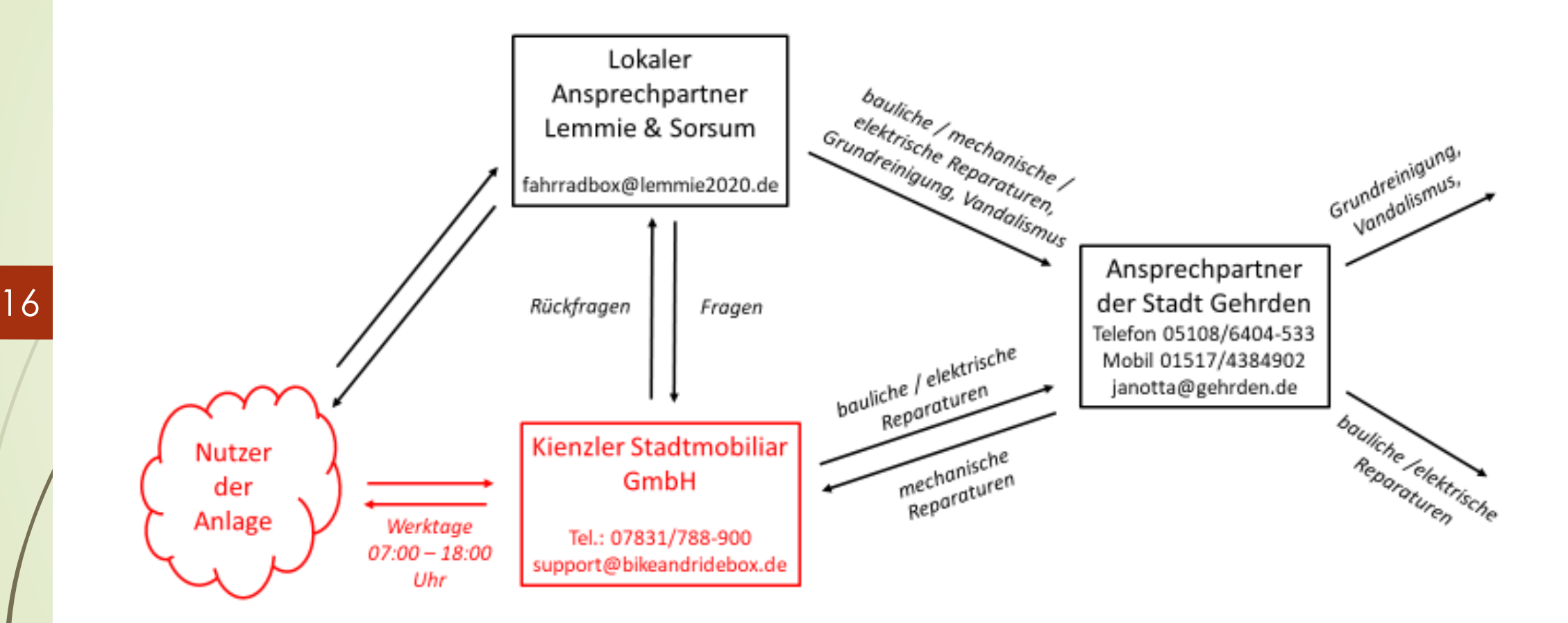

Support V4, Stephen Martin